**Hoval Gateway – Paramètres du pare-feu<br>htir le bon fonctionnement des passerelles Hoval et des services<br>d'Hoval, nous vous demandons d'activer les ports et les** Afin de garantir le bon fonctionnement des passerelles Hoval et des services numériques d'Hoval, nous vous demandons d'activer les ports et les adresses IP suivants :

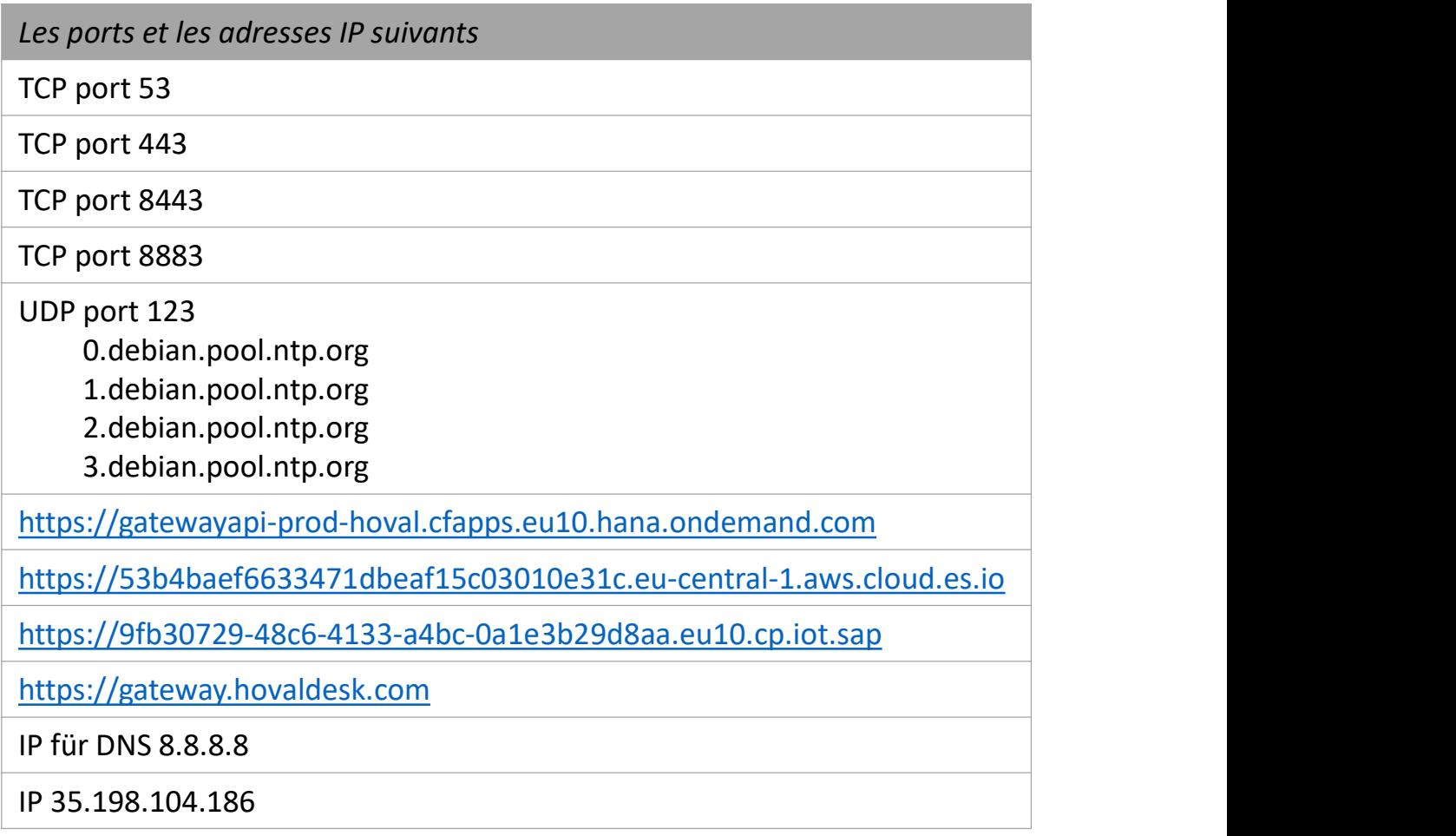

Pour Hoval, la protection et la sécurité des données sont la priorité absolue. Nous vous signalons explicitement que vous effectuez les réglages du parefeu ci-dessus à vos propres risques. Hoval n'accepte aucune responsabilité pour tout dommage lié à la modification des paramètres du pare-feu.

Si vous avez des questions, veuillez contacter votre service informatique ou un spécialiste informatique de votre choix.

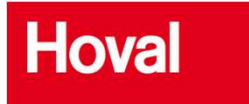